# **VSC Users Day 2019 Start to GPU**

## **Ehsan Moravveji**

## **Outline**

- A brief intro
- Available GPUs at VSC
- GPU architecture
- How to port CPU code to GPU
- Two benchmarking results

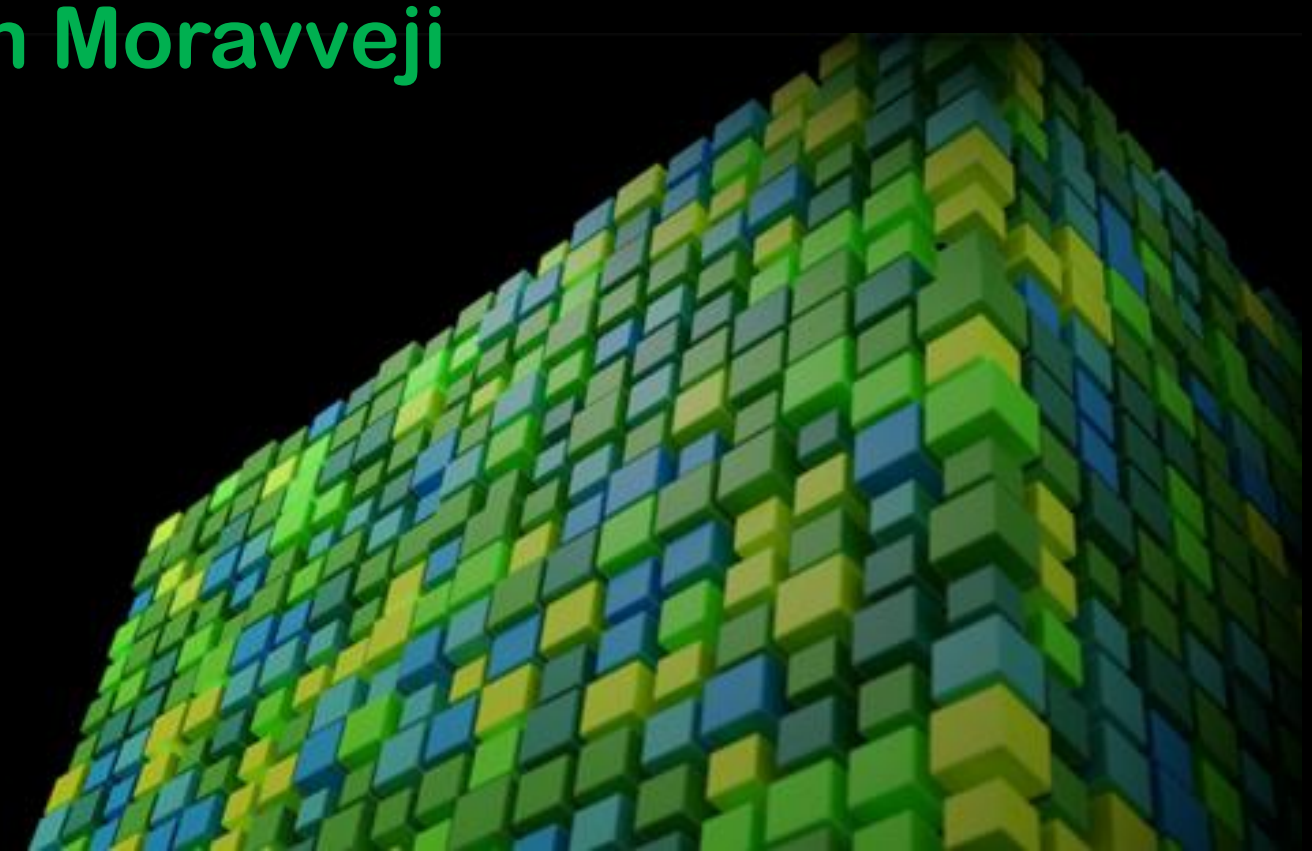

# Generally speaking …

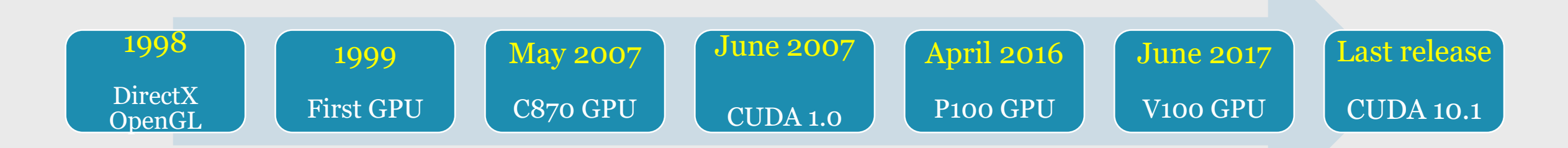

- Fast way to create images in frame buffers
- Main Suppliers: Nvidia and AMD
- Usage: (3D) Graphics rendering, Gaming, Virtual Reality, and Computation
- Used in: computers, self-driving cars , HPC clusters
- Revenue in 2017 (billion dollars): Nvidia 9.7 and AMD 5.3

## From Graphics to Numerics

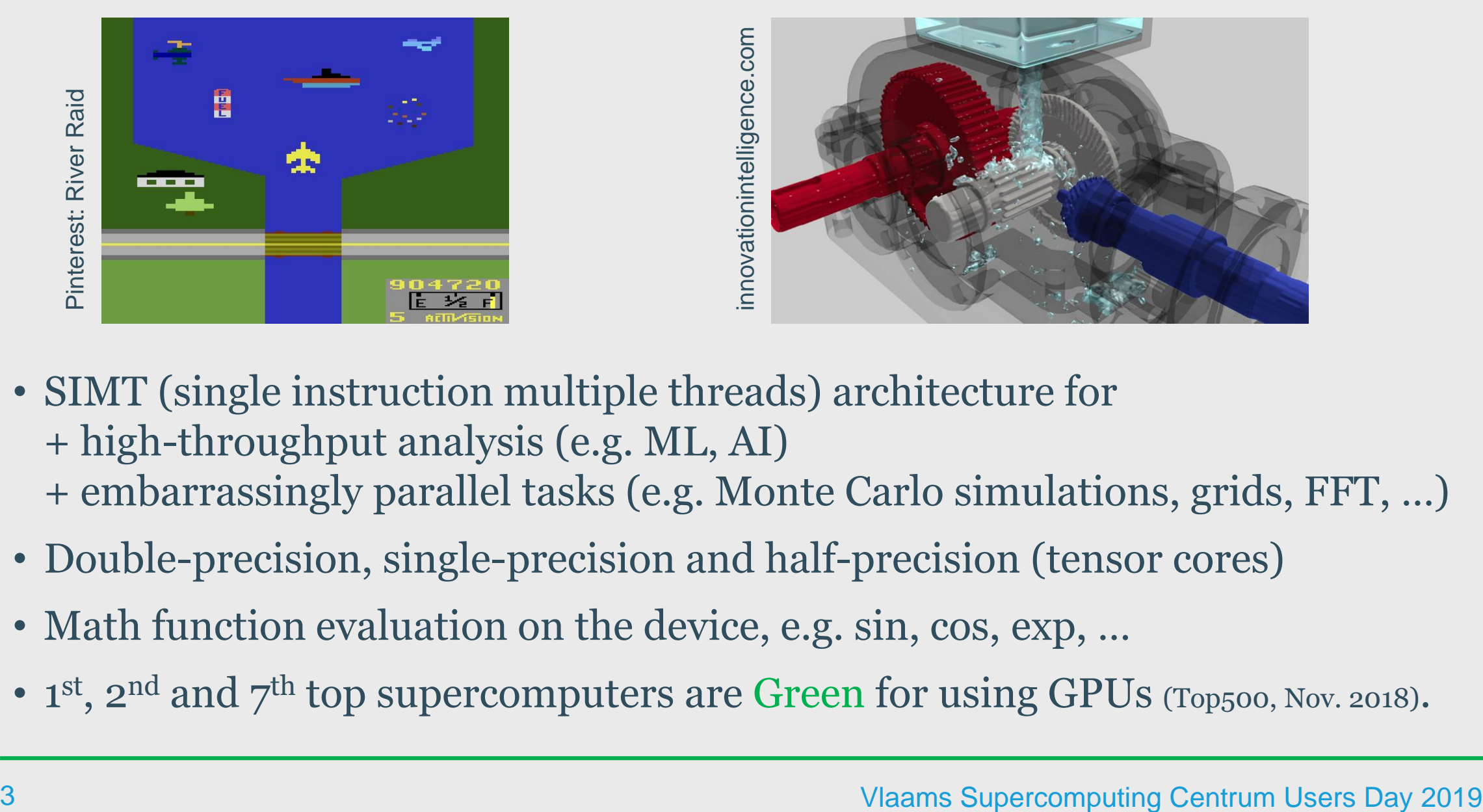

- SIMT (single instruction multiple threads) architecture for + high-throughput analysis (e.g. ML, AI) + embarrassingly parallel tasks (e.g. Monte Carlo simulations, grids, FFT, …)
- Double-precision, single-precision and half-precision (tensor cores)
- Math function evaluation on the device, e.g. sin, cos, exp, ...
- $1<sup>st</sup>$ ,  $2<sup>nd</sup>$  and  $7<sup>th</sup>$  top supercomputers are Green for using GPUs (Top500, Nov. 2018).

## Available GPUs at VSC

## **UAntwerpen** 2 nodes, each 2x P100

![](_page_3_Figure_2.jpeg)

+ few visualization nodes at each site

8 nodes, each 2x K20 5 nodes, each 2x K40 20 nodes, each 4x P100

## Available GPUs at VSC

![](_page_4_Picture_173.jpeg)

![](_page_4_Picture_2.jpeg)

## GPU Architecture

![](_page_5_Figure_1.jpeg)

<https://www.servethehome.com/nvidia-v100-volta-update-hot-chips-2017/>

#### 6 Vlaams Supercomputing Centrum Users Day 2019

**SM** 

# Device Memory

![](_page_6_Picture_78.jpeg)

![](_page_6_Figure_2.jpeg)

(Image from CUDA C Reference Guide)

# Device Memory

- Take an arbitrary function  $y_k = b_k^2 \sin(a_k) + a_k \exp(\cos(b_k))$
- Timing: Host  $\leftrightarrow$  Device data transfer plus kernel launch
- Bandwidth (GB/sec):  $BW =$  $(R + W)/10^9$  $\Delta t$ 
	- R: num. bytes to Read W: num. bytes to Write ∆t: elapsed time

![](_page_7_Figure_5.jpeg)

Data size: 160 MB, single-precision arrays Host: Intel Xeon® E5-2630 @2.30GHz PCI-Express SAS2308 Fusion-MPT SAS-2 (rev 01)

# Device Memory

- Define Speedup: S=  $T$ <sub>CPU</sub>  $T$ <sub>GPU</sub>
- Recent devices (P100) give 3x to 8x speedup.
- Unified memory has the same performance as of global memory, hence, cleaner code
- Transfer using pinned (page-locked) memory is faster than global memory
- For single-precision read-only data, texture memory offers the best speedup

![](_page_8_Figure_6.jpeg)

K20Xm (IvyBridge); K40c (Haswell); P100 (SkyLake)

## Peer-to-Peer Bandwidth

![](_page_9_Picture_1.jpeg)

![](_page_9_Picture_2.jpeg)

![](_page_9_Picture_173.jpeg)

![](_page_9_Picture_174.jpeg)

Bi-directional P2P: **PCIe** Bi-directional P2P: **NVLink** (P100@Leuven)

## How to Start-to-GPU?

## Approach 1: Users

### Does your software already use GPUs?

• Check Nvidia Application Catalog:

(https://[www.nvidia.com/en-us/data-center/gpu-accelerated-applications/catalog](https://www.nvidia.com/en-us/data-center/gpu-accelerated-applications/catalog/)/)

- **Machine Learning:** Tensorflow, Keras, PyTorch, CAFFE2, …
- **Chemistry:** Abinit, BigDFT, CP2K, Gaussian, QuantumEspresso, BEAGLE-lib, VASP, …
- **Phys. & Eng.:** OpenFOAM, Fluent, COSMO, …
- **Biophysics:** NAMD, CHARM, GROMACS, …
- **Tools:** Alinea-Forge, Cmake, MAGMA,

![](_page_10_Figure_10.jpeg)

## How to Start-to-GPU?

## Approach 2: Porting

## Incrementally porting your code to use GPUs!

• Check Nvidia Libraries:

<https://developer.nvidia.com/gpu-accelerated-libraries>

- cuBLAS
- cuFFT
- cuSPARSE
- cuRAND
- **THRUST**
- Replace function calls in your application with one from the CUDA libraries. E.g.  $SGEMM(...) \rightarrow cublasSgemm(...)$

![](_page_11_Figure_11.jpeg)

![](_page_11_Figure_12.jpeg)

(Image taken from Nvidia CUDA 9.2 Libraries)

## How to Start-to-GPU?

## Approach 3: Developer

Tailor your software development to the GPU hardware!

![](_page_12_Figure_3.jpeg)

**Python:** Numba, pyCUDA, Quasar **Matlab:** Overloaded functions and gpuArrays **R:** rCUDA, rpud

![](_page_12_Figure_5.jpeg)

![](_page_13_Figure_0.jpeg)

![](_page_14_Figure_0.jpeg)

![](_page_15_Figure_0.jpeg)

![](_page_16_Figure_0.jpeg)

![](_page_17_Figure_0.jpeg)

![](_page_18_Figure_0.jpeg)

![](_page_19_Figure_0.jpeg)

![](_page_20_Figure_0.jpeg)

![](_page_21_Figure_0.jpeg)

![](_page_22_Figure_0.jpeg)

![](_page_23_Figure_0.jpeg)

![](_page_23_Figure_1.jpeg)

Host: Intel Xeon 6140 (SkyLake) with 36 cores

# Scaling Machine Learning Applications

![](_page_24_Figure_1.jpeg)

Credit: Martijn Oldenhof (KUL)

# Scaling GROMACS

- o GROMACS is a molecular dynamics software
- o Particle-Particle (PP) tasks: highly parallel
- o Overlap PP and PME computations on GPUs
- o Data: water-cut1.0 GMX50 bare/3072
- o Hybrid: MPI, OpenMP and GPU
- $\circ$  1<sup>st</sup>: exploit MPI + OpenMP on host
- $\circ$  2<sup>nd</sup>: compare with using GPUs

![](_page_25_Figure_8.jpeg)

<https://www.nvidia.com/en-us/data-center/gpu-accelerated-applications/gromacs/>

# Scaling GROMACS

- $\circ$  1<sup>st</sup>: exploit MPI + OpenMP parallelism
- $\circ$  # cores = (# MPI ranks)  $\times$  (# OpenMP threads)
- o E.g. to fill up a SkyLake node (Genius machine):

```
$> mpirun -np 4 gmx_mpi mdrun \
-resethway -noconfout \
-nsteps 4000 -v \backslash-s topol.tpr -g result.log \
-ntomp 9 -nb cpu
```
- o Performance unit: nanoseconds / day
- $\circ$  Performance 1 core (=1  $\times$  1) = 0.160 ns/day
- $\circ$  Relative performance w.r.t. that of 1 core (=1  $\times$  1)

![](_page_26_Figure_8.jpeg)

## Scaling GROMACS

![](_page_27_Figure_1.jpeg)

- $\circ$  2<sup>nd</sup>: MPI + OpenMP + GPU o Fixed problem size and configurations o Only a single node is used o Relative performance w.r.t. 1 core ~ **60x** o Relative performance w.r.t. MPI/OpenMP: **4x to 7x**
- o Small molecules: poor GPU performance
- o **Large molecules: significant GPU performance**

## Learning Resources

- CUDA  $C/C++(6)$
- CUDA Fortran (1)
- OpenACC (2)
- OpenCL  $(8)$
- OpenACC Online Course
- Nvidia Quick Lab
- Udacity 458 (free): Intro to Parallel Programming CUDA
- CUDA Open Cloud Training Platform

**You Tube** 

- OpenACC Channel
- Nvidia Intro to CUDA
- Few scattered OpenCL tutorials
- CUDA C Reference Guide
- PGI CUDA Fortran Reference Guide
- PGI CUDA Fortran Library Interfaces
- PGI OpenACC Reference Guide

## Let's Start-to-GPU …

![](_page_29_Figure_1.jpeg)

![](_page_29_Picture_104.jpeg)

Evaluation of GPUs for future Tier-1: we invest only if users need. Thus, your inputs are very welcome. Contact Engelbert Tijskens All VSC Users

# **So, let's start to GPU**

Vlaams Supercomputing Centrum Users Day 2019

Image courtesy of Nvidia.com

## Strided and Misaligned Memory Access

![](_page_31_Figure_1.jpeg)

## Thread-Level Parallelism

- How to distribute jobs among available cores?
- kernel<<<Nblocks, TpB>>>(...)
- How does BW for kernel launch depends on Threads per Block (TpB)?
- The same arbitrary function  $y_k = b_k^2 \sin(a_k) + a_k \exp(\cos(b_k))$
- H2D & D2H data transfer are **excluded** from BW measurement
- TpB=2048 gives >70x speed-up (only for kernel launch)

![](_page_32_Figure_7.jpeg)

160 MB single-precision array. Using texture memory.

## Scaling Machine Learning Applications

![](_page_33_Figure_1.jpeg)